Google Chrome can now tell you if your passwords were hacked

## Protect Your Accounts in Four Easy Steps

## $1$

You don't have to do much to benefit from the extension.

Whenever you sign in to a site, Password Checkup will trigger a warning if the username and password you use is one of over 4 billion credentials that Google knows to be unsafe. You don't have to do much to benefit from the extension.<br>Whenever you sign in to a site, Password Checkup will<br>trigger a warning if the username and password you use is<br>one of over 4 billion credentials that Google knows t

From there you can either create a new password full of random characters — with Google's help — or ignore the reminder and change your password later.

Don't think an extension will save you from the ills of bad online security habits. While Google's Password Checkup will fix your login information, it can't protect you from data breaches in the first place.

For that, you'll need to adopt better security habits, including 3/1/2019<br>Don't think an extension will save you from the ills of bad<br>online security habits. While Google's Password Checkup will<br>fix your login information, it can't protect you from data<br>breaches in the first place.<br>For Don't think an extension will save you from the ills of bad<br>online security habits. While Google's Password Checkup will<br>fix your login information, it can't protect you from data<br>breaches in the first place.<br>For that, you protection.

3

You can get the Password Checkup extension at the Chrome Webstore

https://chrome.google.com/webstore

Search for Password Checkup which will take you to the following screens

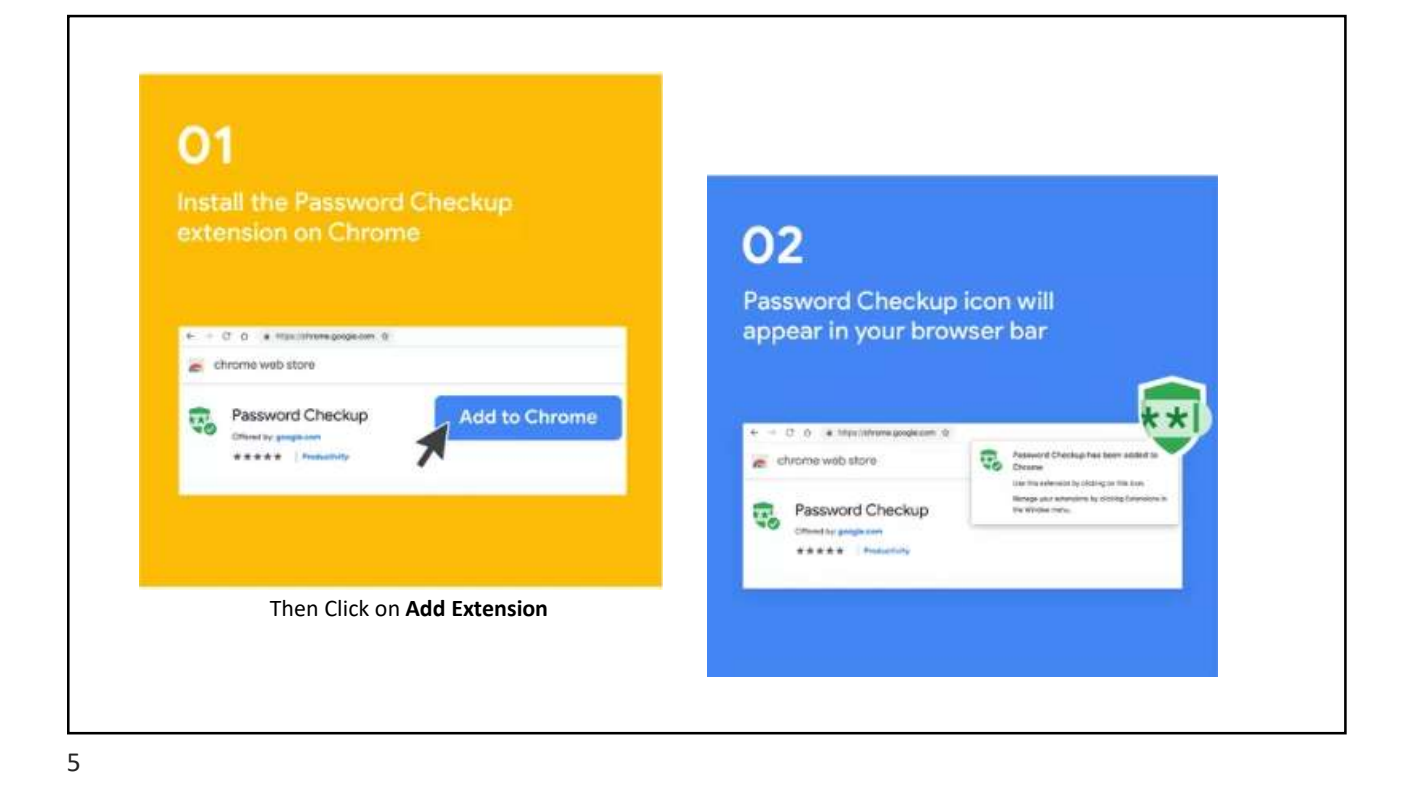

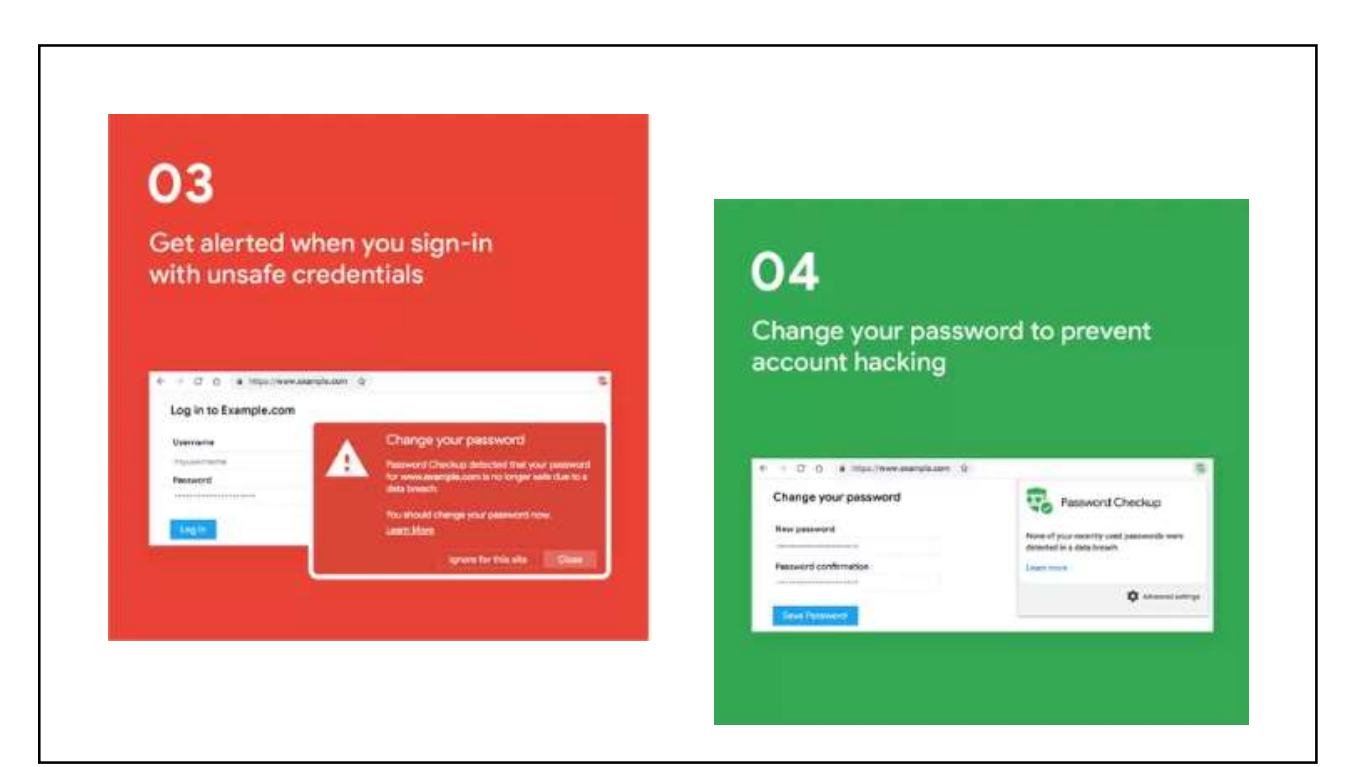

6

## HOW IT WORKS

- Google Password Checkup functions as a helpful second layer of security,<br>
Google Password Checkup functions as a helpful second layer of security,<br>
telling you when your passwords have been compromised, and reminding telling you when your passwords have been compromised, and reminding you to change them before it's too late. • Google Password Checkup functions as a helpful second layer of security,<br>telling you when your passwords have been compromised, and reminding<br>you to change them before it's too late.<br>• To figure out which passwords are s
- database of passwords known to be compromised, and compares it to your own credentials (which it also encrypts).
- Google Password Checkup functions as a helpful second layer of security, telling you when your passwords have been compromised, and reminding you to change them before it's too late.<br>• To figure out which passwords are s so no personal information is transmitted during the checkup process. If it finds a match, the extension will suggest you change your password immediately.
- Google Password Checkup functions as a helpful second layer of security,<br>telling you when your passwords have been compromised, and reminding<br>you to change them before it's too late.<br>To figure out which passwords are sec meaning you can generate, store, and update your usernames and<br>passwords using Chrome itself — just head to your Settings page and hit the Google Password Checkup functions as a helpful second layer of security,<br>telling you when your passwords have been compromised, and reminding<br>you to change them before it's too late.<br>To figure out which passwords are secur Passwords box.